### Lärardagen 15 augusti 2018

### Har du också ont om tid?

#### Hur arbetslag kan använda Office365:s OneNoteför systematiskt kvalitetsarbete

#### Helena Larsson, Förstelärare Digitalisering Helmina Pallhed, Förstelärare Systematiskt kvalitetsarbeteAlmby skola

15:30 -16:15

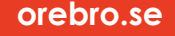

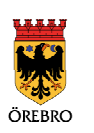

## **Syfte**

- •Att med hjälp av digitala verktyg förändra arbetssätt och metoder för att lättare kunna säkerställa verksamhetens **kvalitet** och **likvärdighet.**
- •Vi vill inspirera till ökat kollegialt lärande där alla i arbetsgruppen är delaktiga i planerings-, genomförande-, och utvärderingsfasen.
- •Kännedom om verktyget OneNote (samt Padlet och Mentimeter)

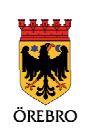

### Innehåll

- •Hur man skapar och delar en OneNote
- •Visa exempel från vår verksamhet i arbetslagen och andra arbetsgrupper
- •EPA – Padlet (QR-läsare behövs)
- •"Frågor/tankar på det här?" via menti.com – 98 13 01
- •Sammanfattning/Utvärdering via menti (samma kod som ovan)

WiFI Nätverk: Conventum smart Lösenord:conventum2018

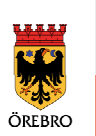

### OneNotes uppbyggnad

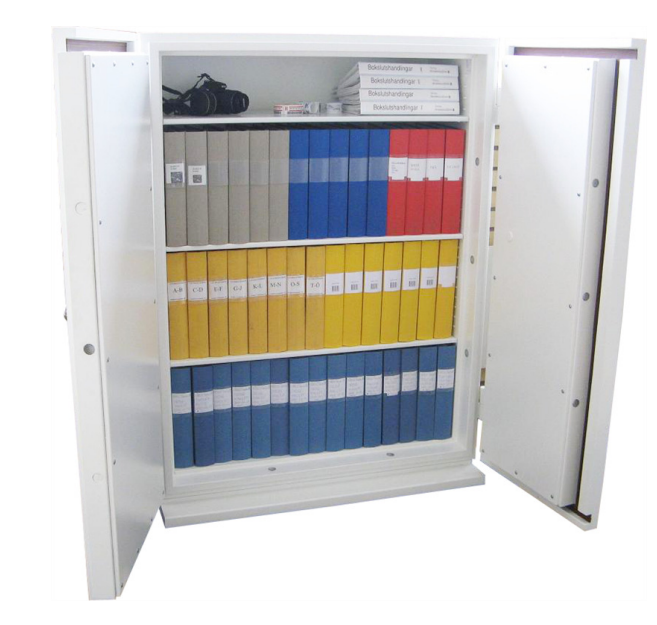

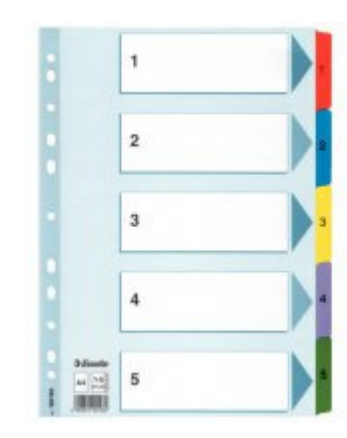

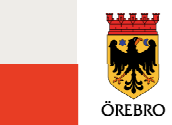

### Att skapa en OneNote

#### login.microsoftonline.com

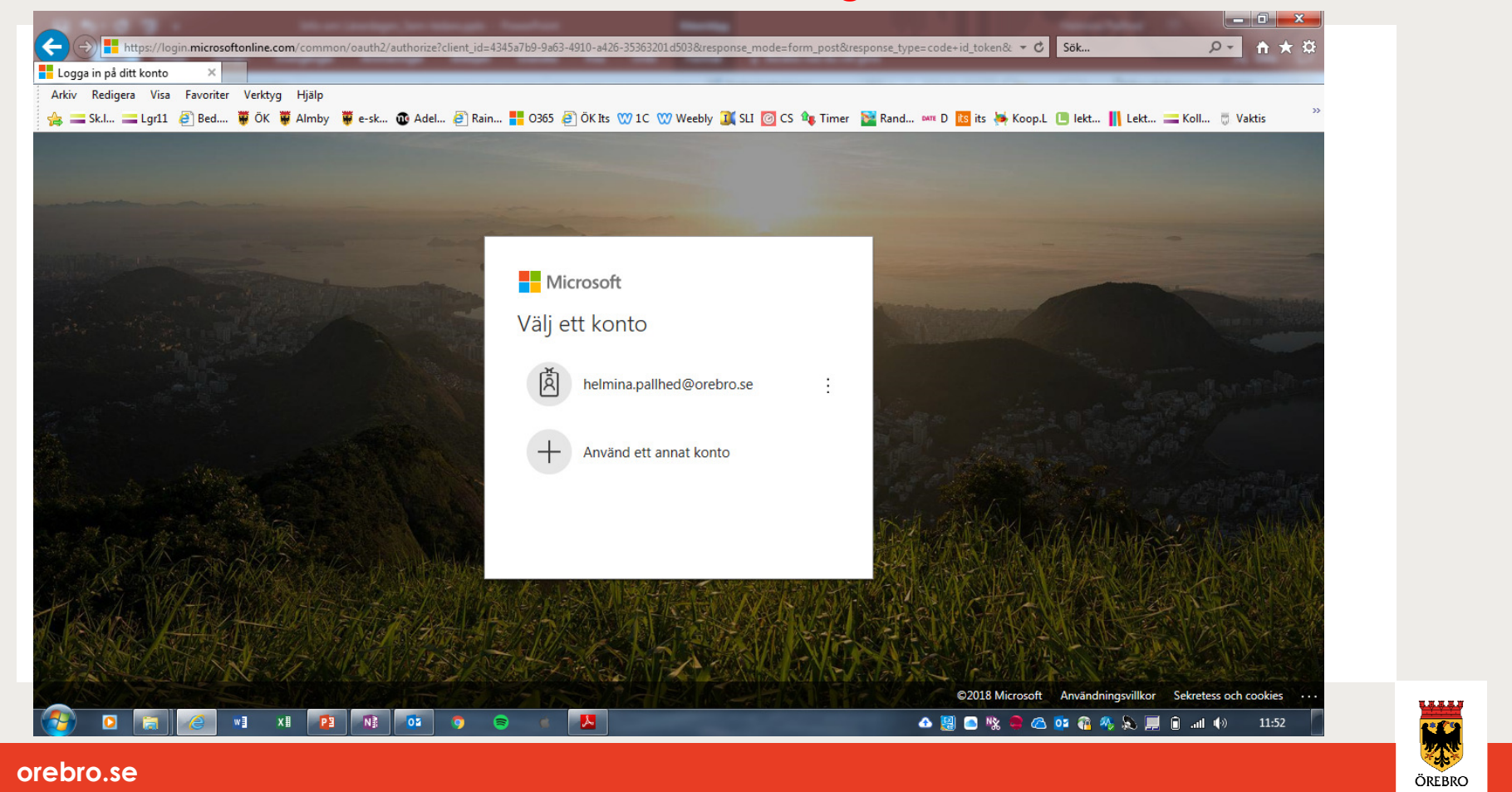

#### **Skapa en OneNote - forts.**

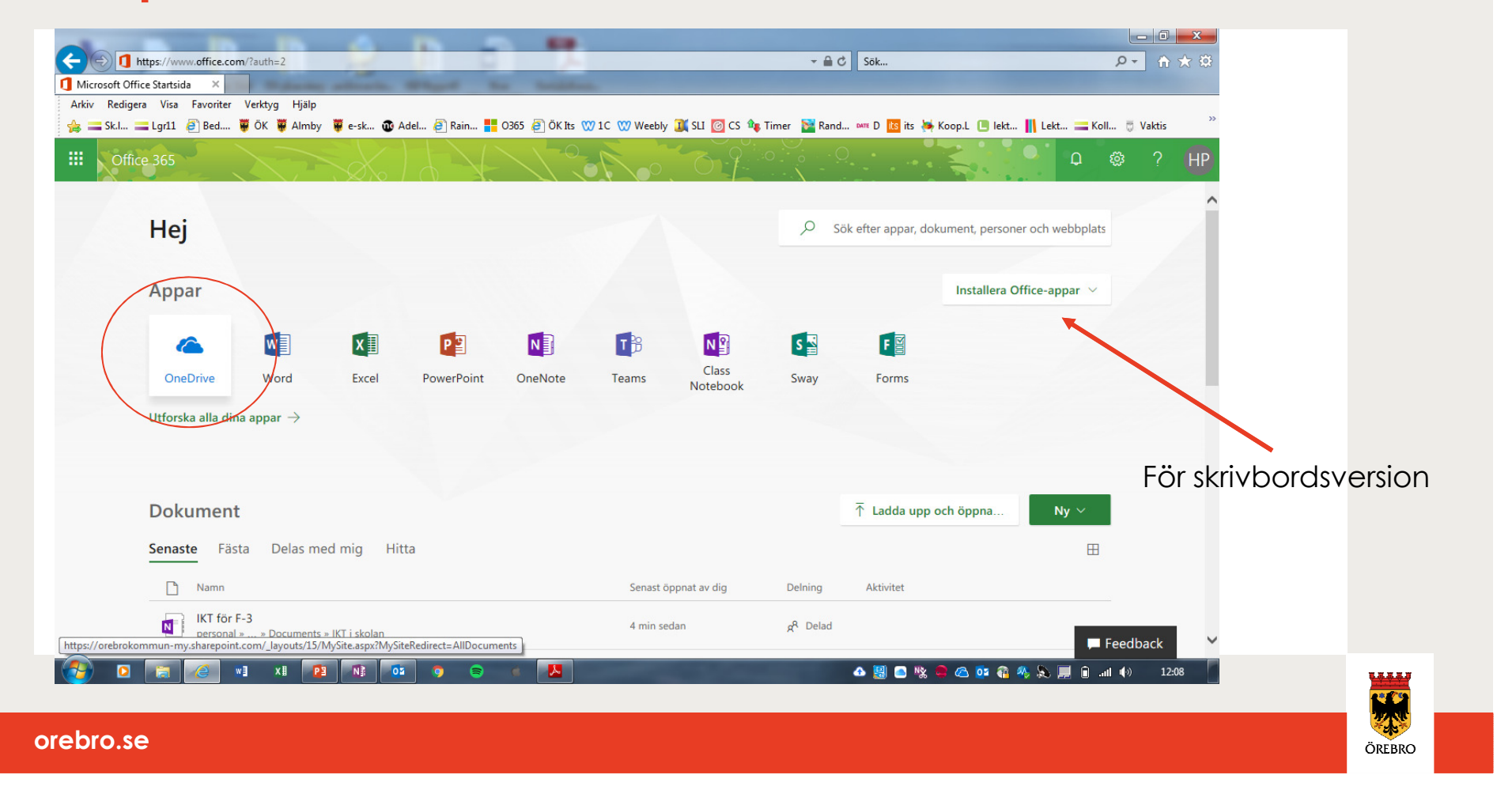

## Skapa en OneNote - forts.

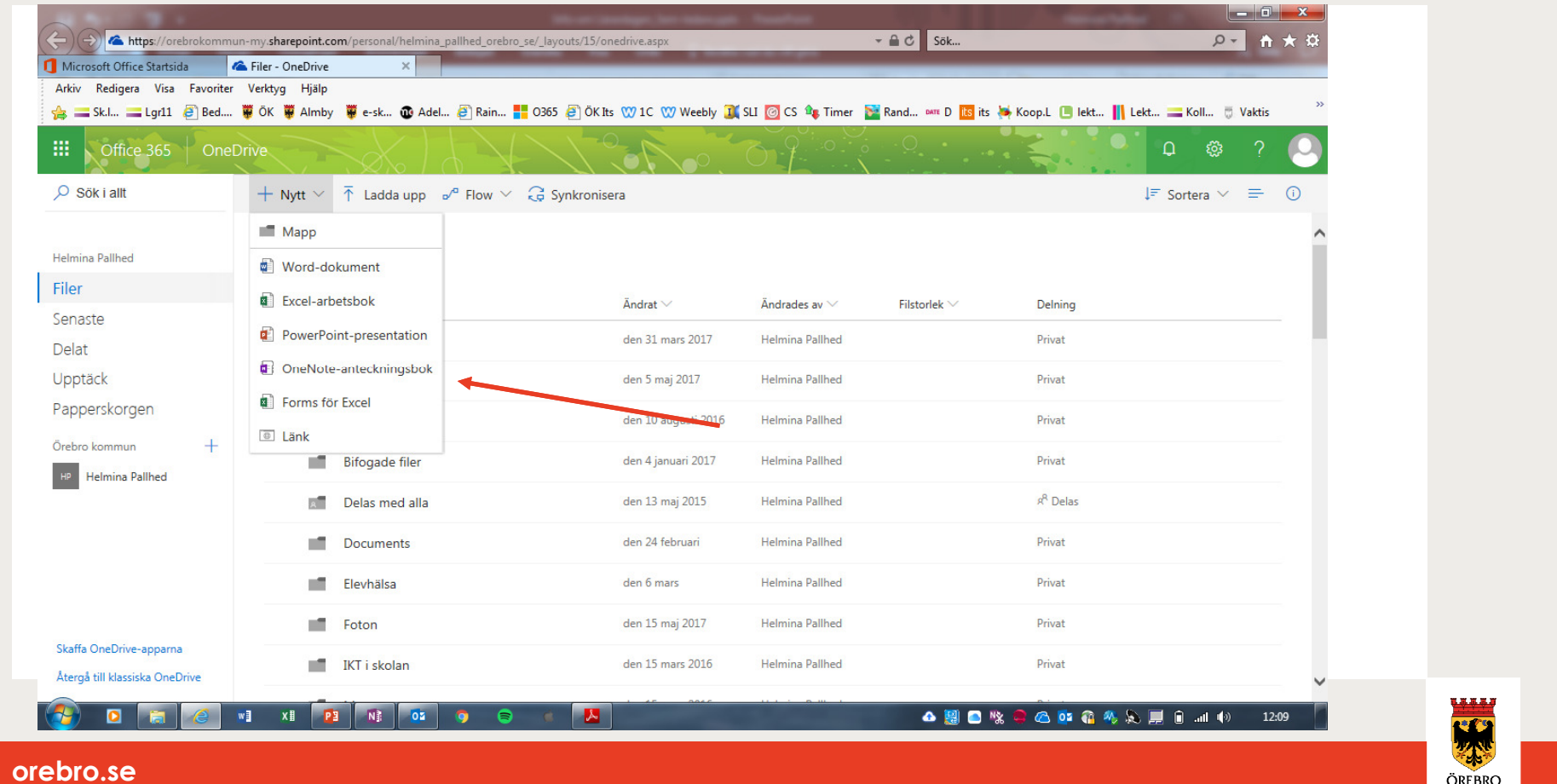

## Skapa en OneNote - forts.

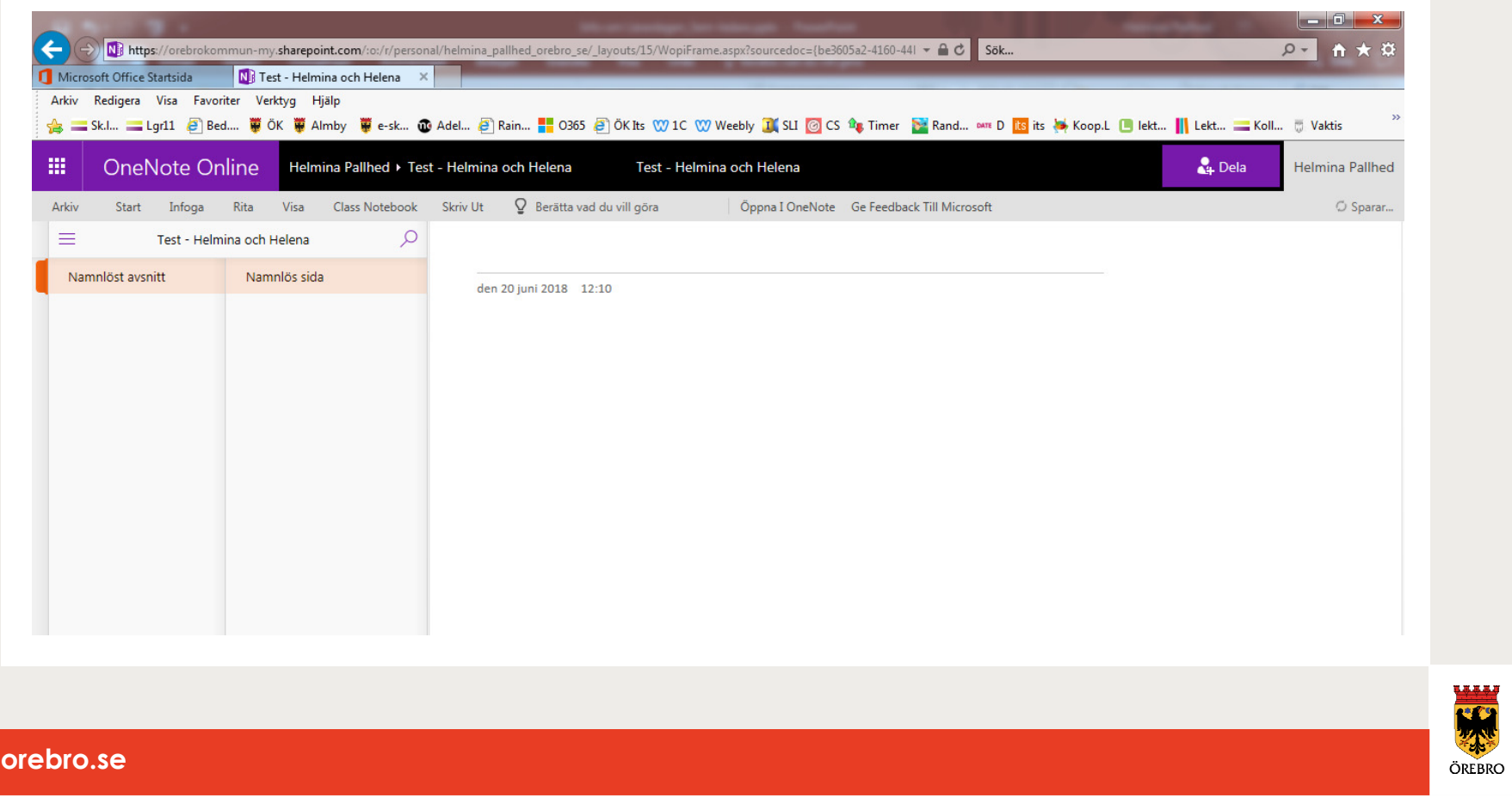

#### **Dela en OneNote**

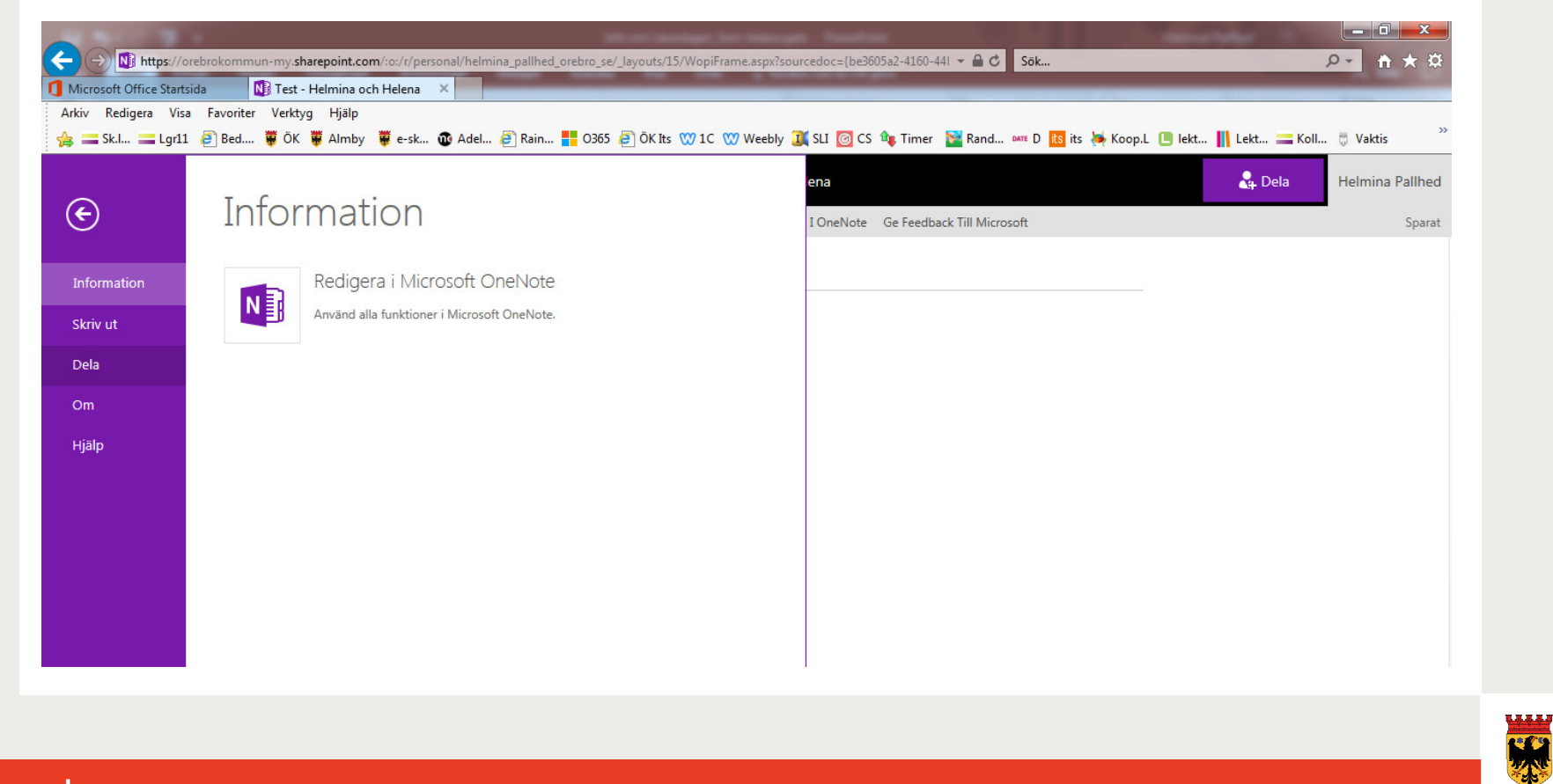

ÖREBRO

### Dela en OneNote - forts.

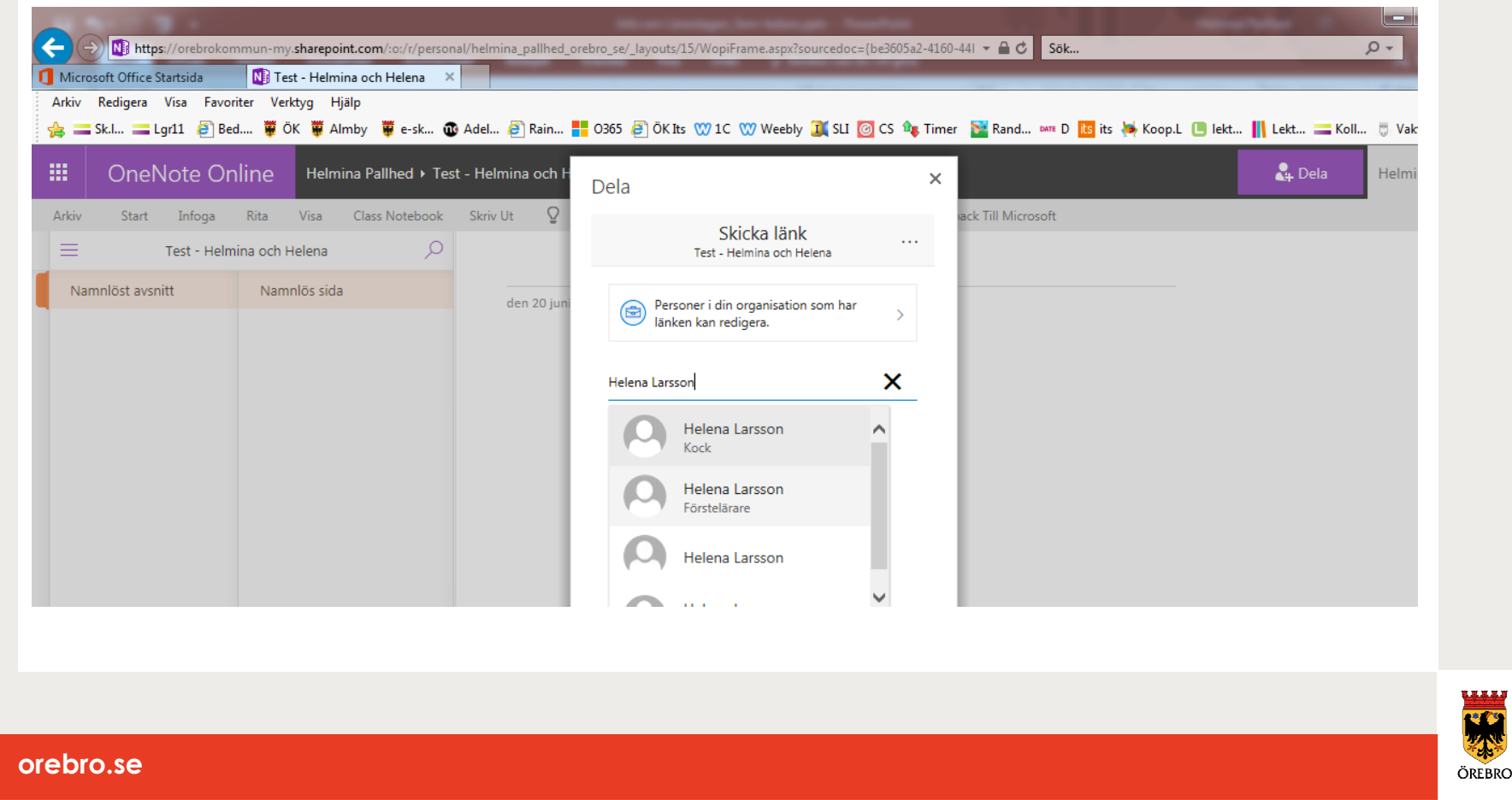

# Öppna en OneNote

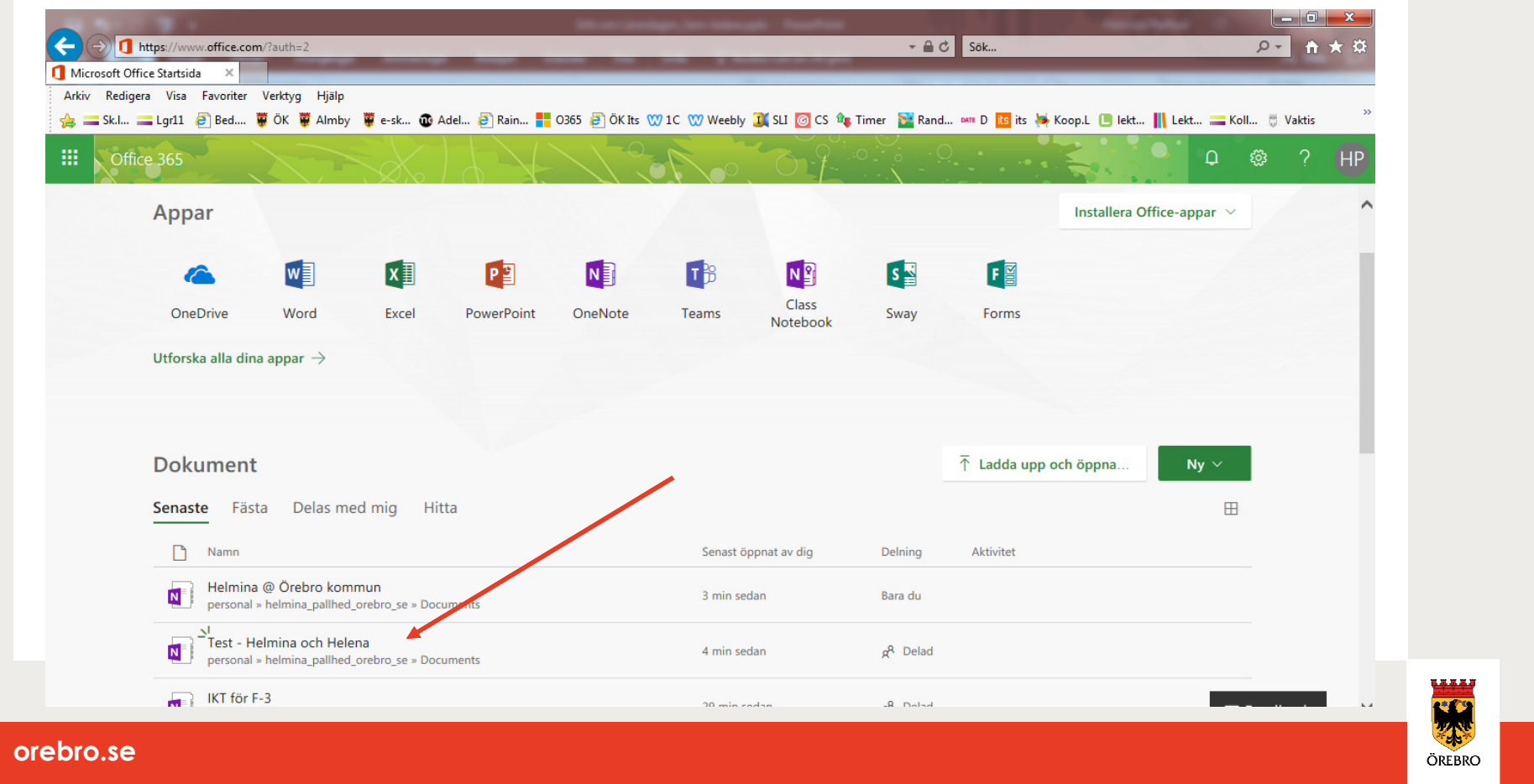

## Öppna en OneNote – forts.

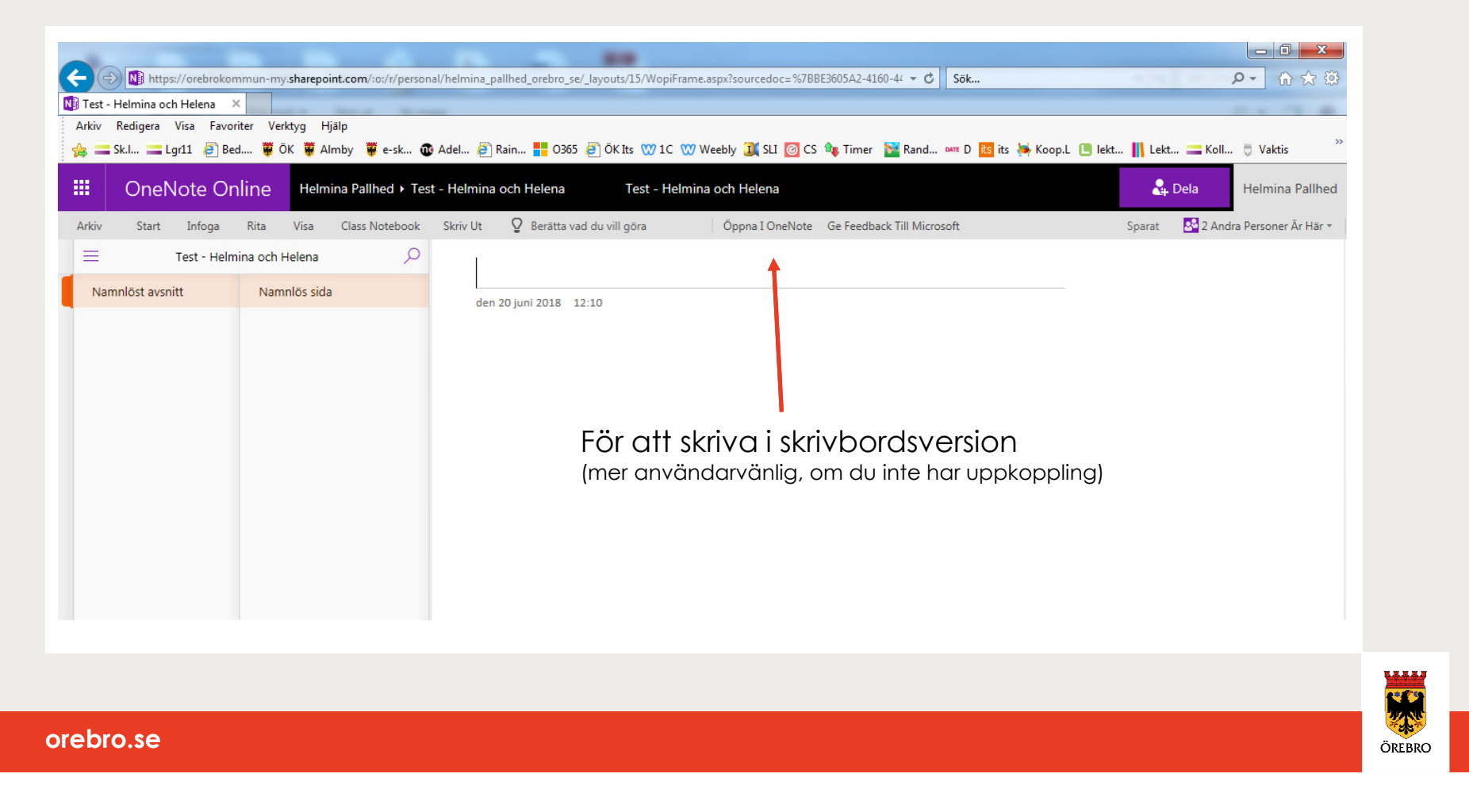

# Öppna en OneNote - forts.

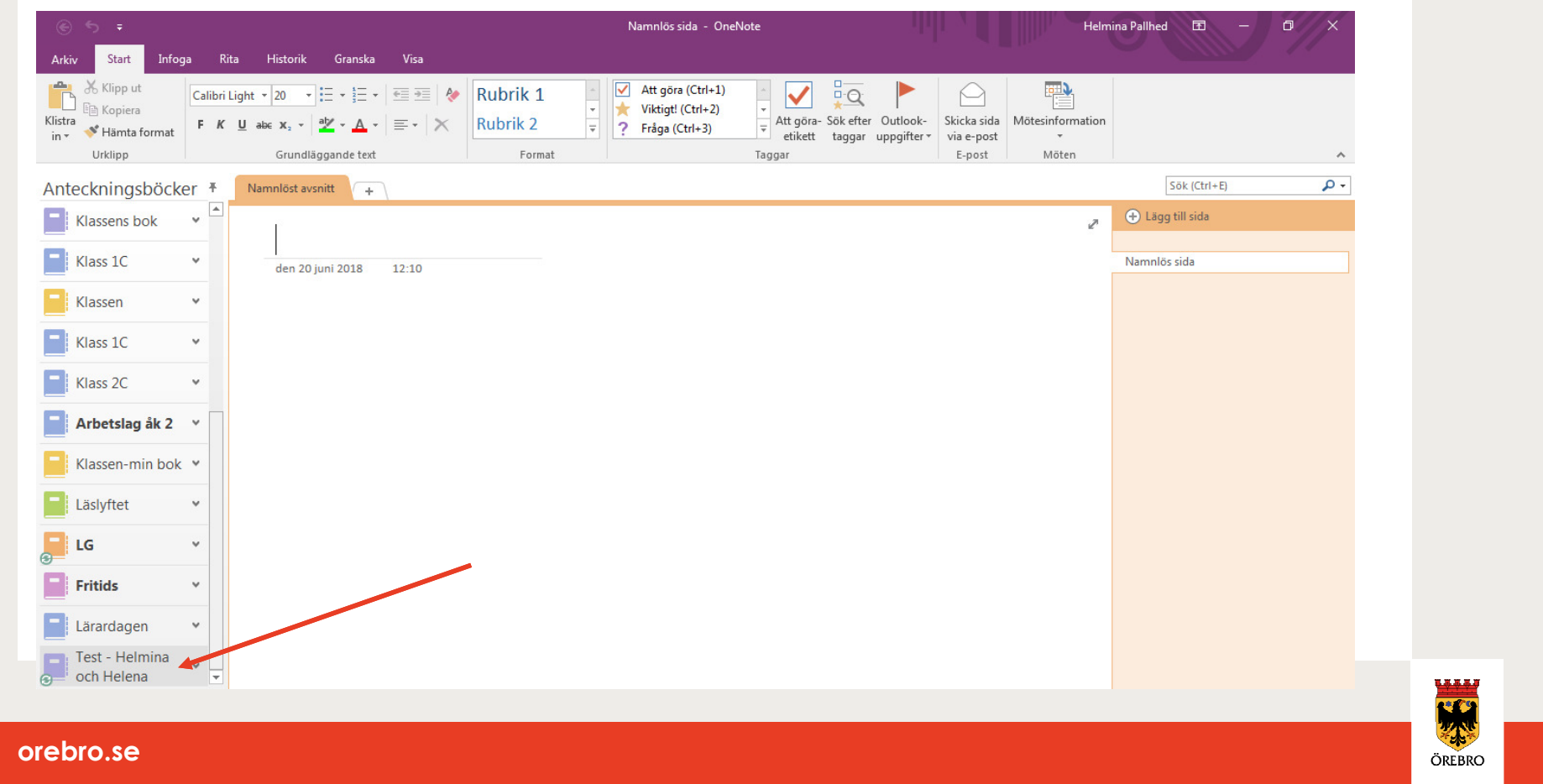

### Exempel från vår verksamhet

- Arbetslaget
- Lärarlaget
- Kärnlaget
- Fritidslaget
- Ledningsgruppen Arbetsplan

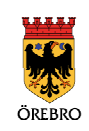

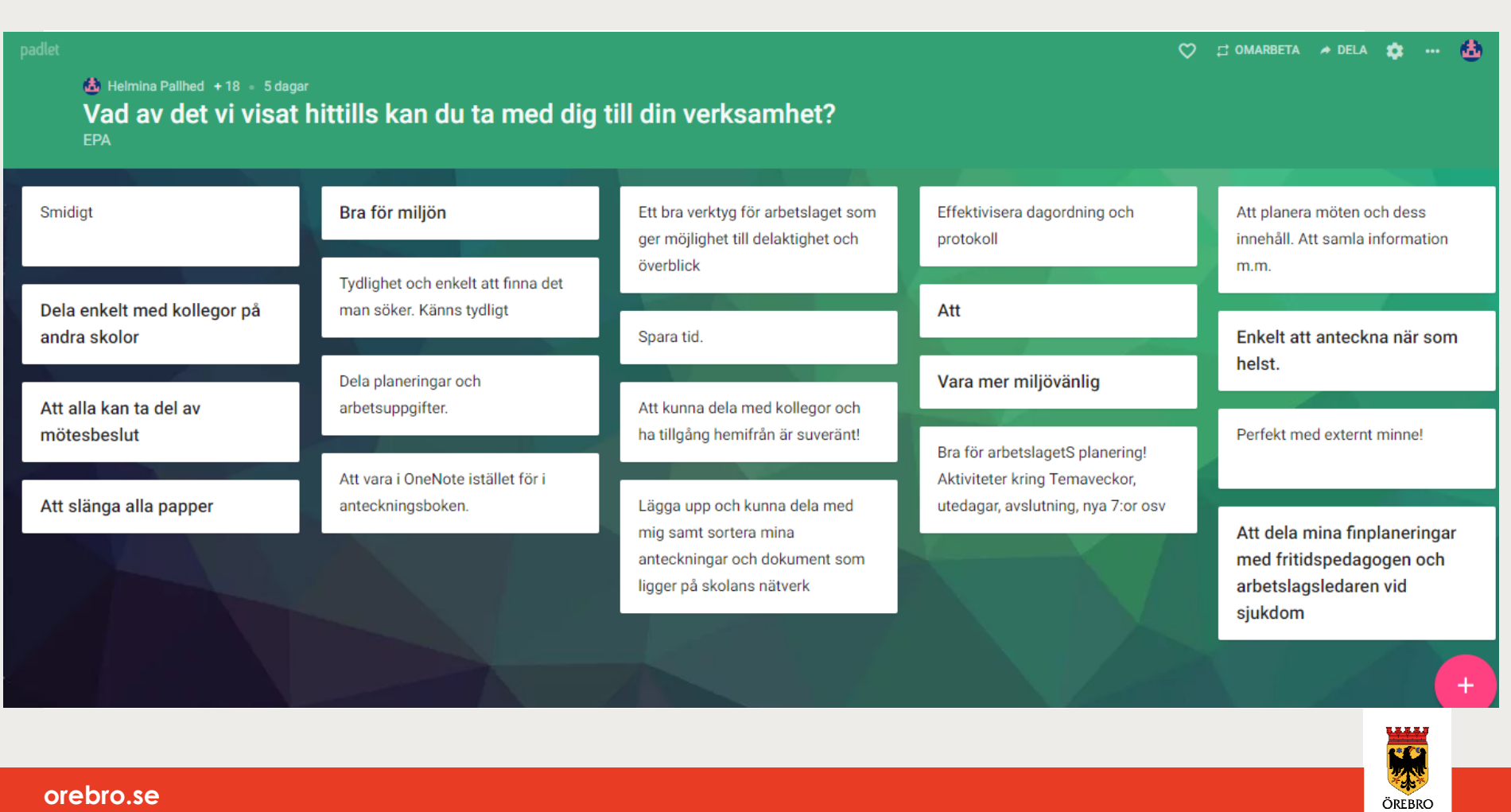

### **Sammanfattning**

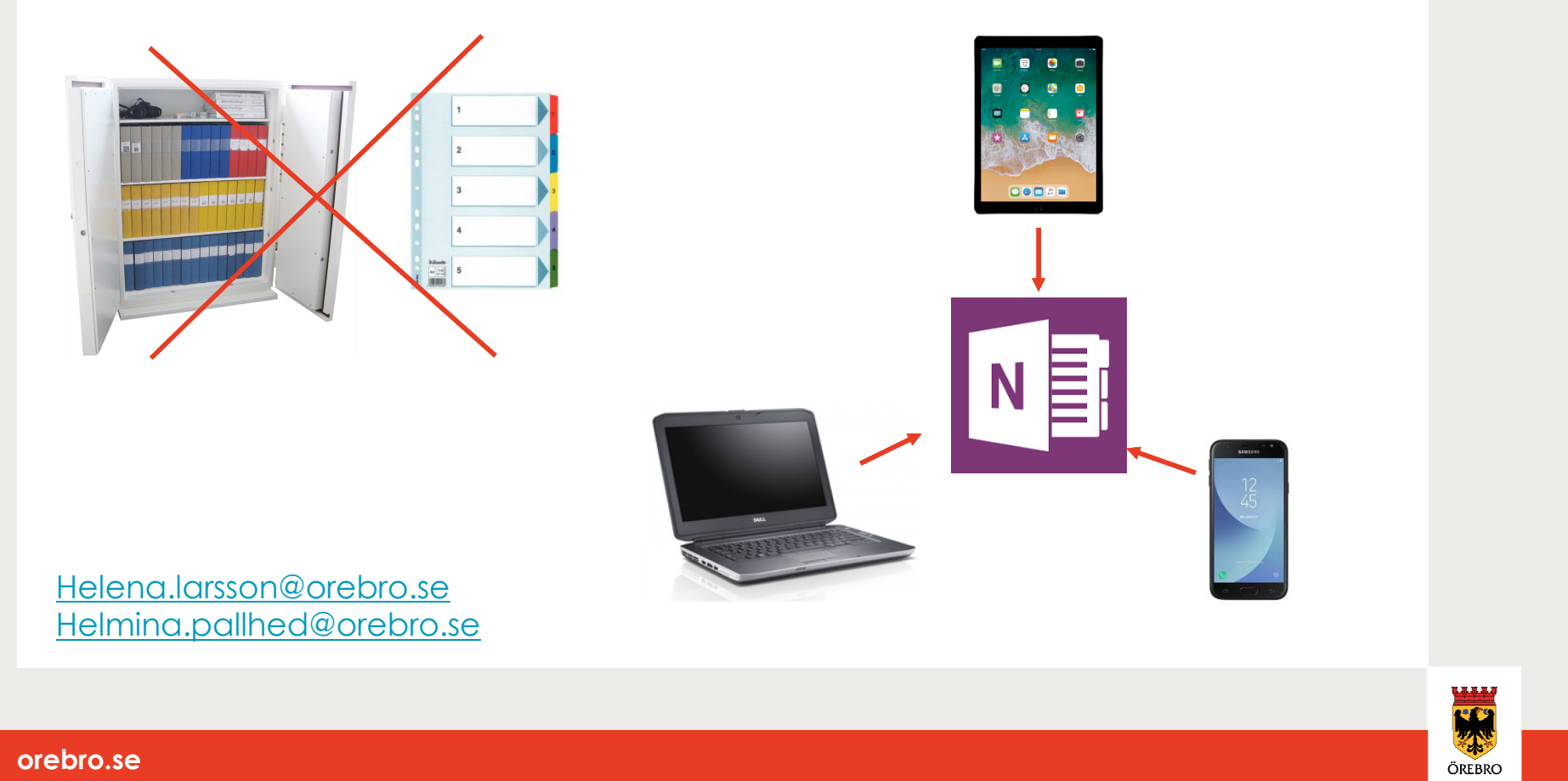

### Ordmoln i menti.com

## 98 13 01

Sammanfatta dina tankar från seminariet i 1-2 ord!

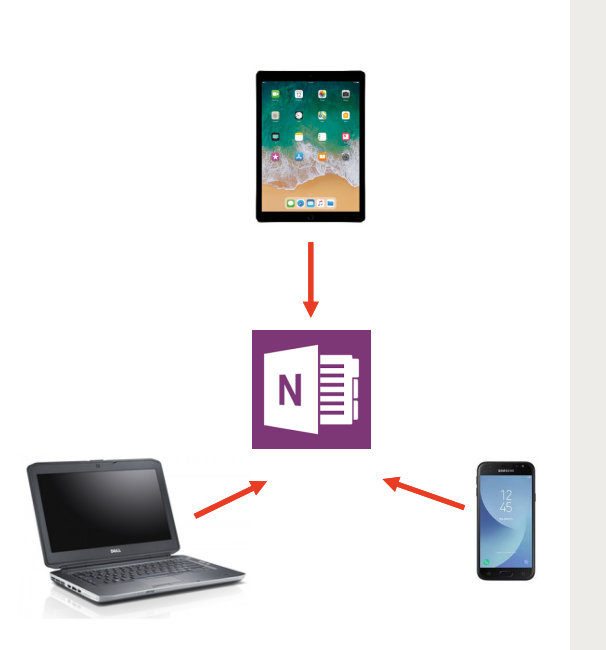

Helena.larsson@orebro.seHelmina.pallhed@orebro.se

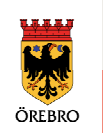

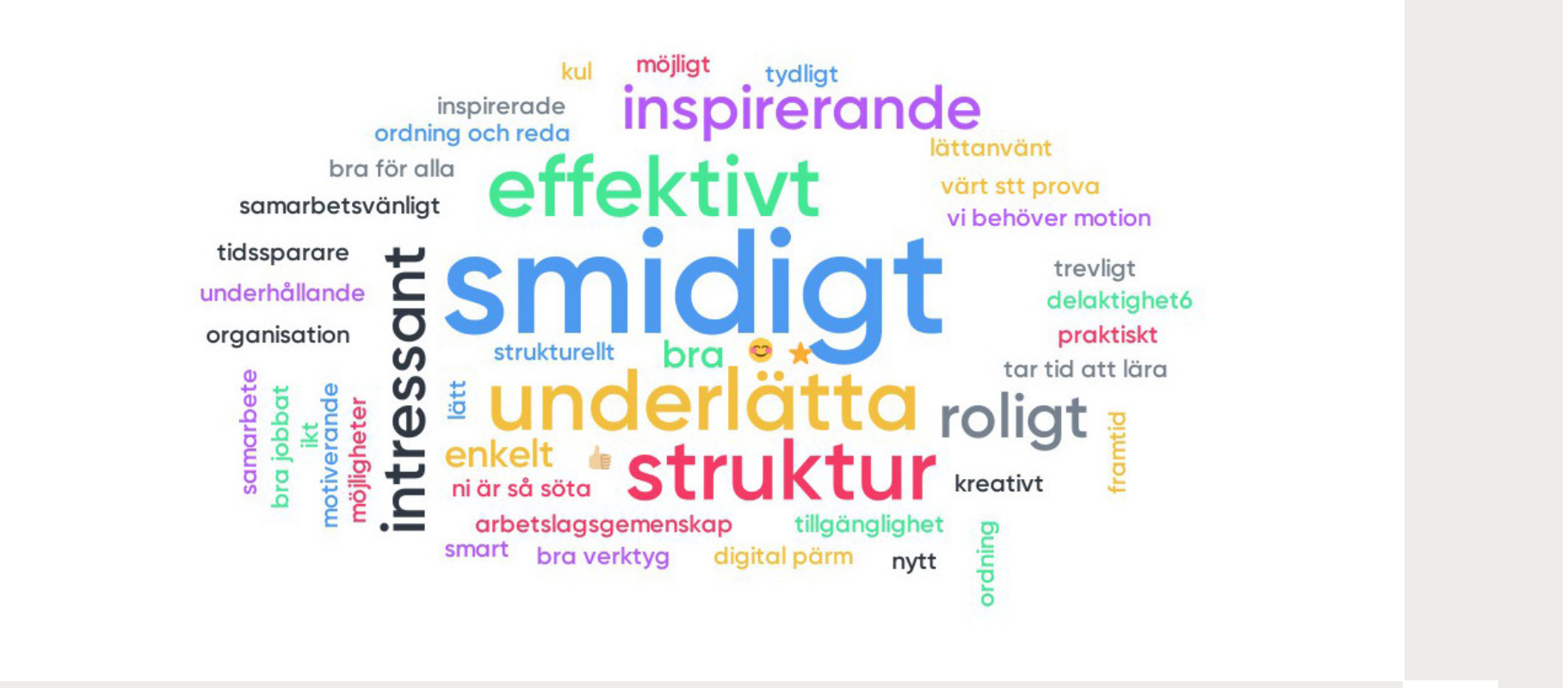

**WEW** W

ÖREBRO